# Spover

Speed overlay for navigation

#### Recap

**Idea:** show speed and speed limit information as an overlay above existing navigation apps

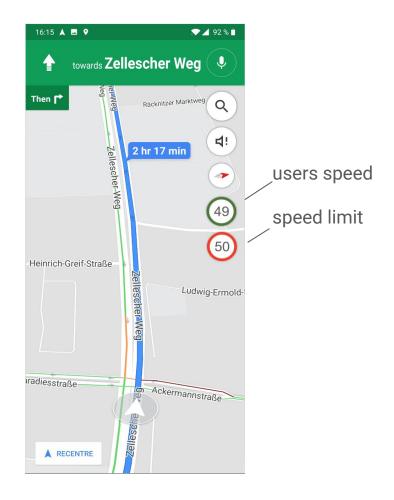

# Timing

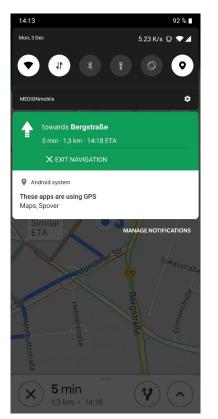

navigation is running

# Needed context feature: scanning for **navigation notifications**

Behaviour, when specific notifications:

- get **posted** start Spover
- get removed stop Spover

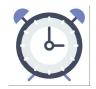

#### Form Factor

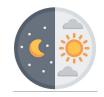

Needed context feature: access to **light sensor** data

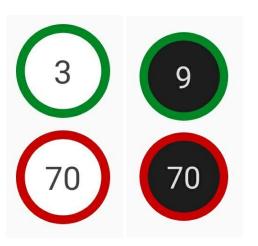

- based on current environmental brightness adapt to a light theme (>15lx) or dark theme (<5lx)</li>
- to prevent back and forth flipping:
  - different thresholds for toggling between themes
  - timeout (15s) before next change can occur

Needed context feature: obtain the current location data by GNSS (GPS)

Location is used to:

- determine the **current speed**
- determine the area for which speed limit data is needed (call to the OSM API containing a bounding box with curr pos as center returns way data with speed limits)
- comparing **current speed** and **speed limit** data enables to:
  - adapt the UI to driving style
  - emit warnings when first time exceeding speed limit + self set threshold (can be disabled)

bounding box example

TENBUR

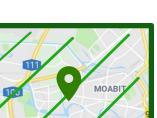

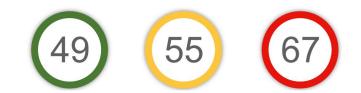

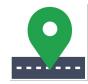

#### Location

### **Connectivity - Online**

Needed context feature:

- detected navigation start while user is connected to wifi
  - by scanning notifications and using Androids ConnectivityManager

Behaviour:

- Post notification
  - asking the user whether he wants to preload map data

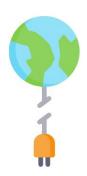

## **Connectivity - Offline**

Needed context feature: reading **network status** information (accessible through android.net.NetworkInfo)

behaviour when on **mobile network**:

- connection type is 4G or 3G large bounding box
- connection type is EDGE or GPSR smaller bounding box
  - exact bounding box sizes for each connection type need to be tested
- always ask for confirmation when the user wants to preload data for offline usage while being on mobile network

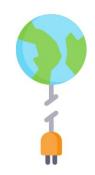

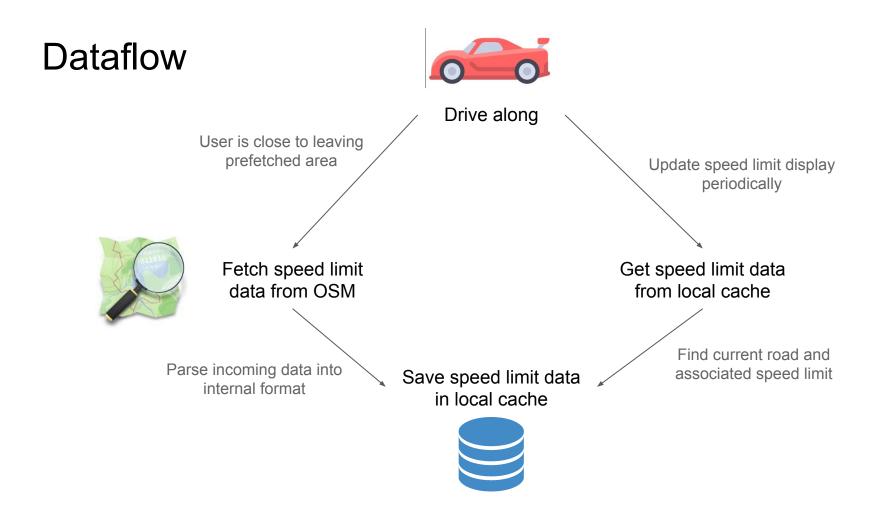